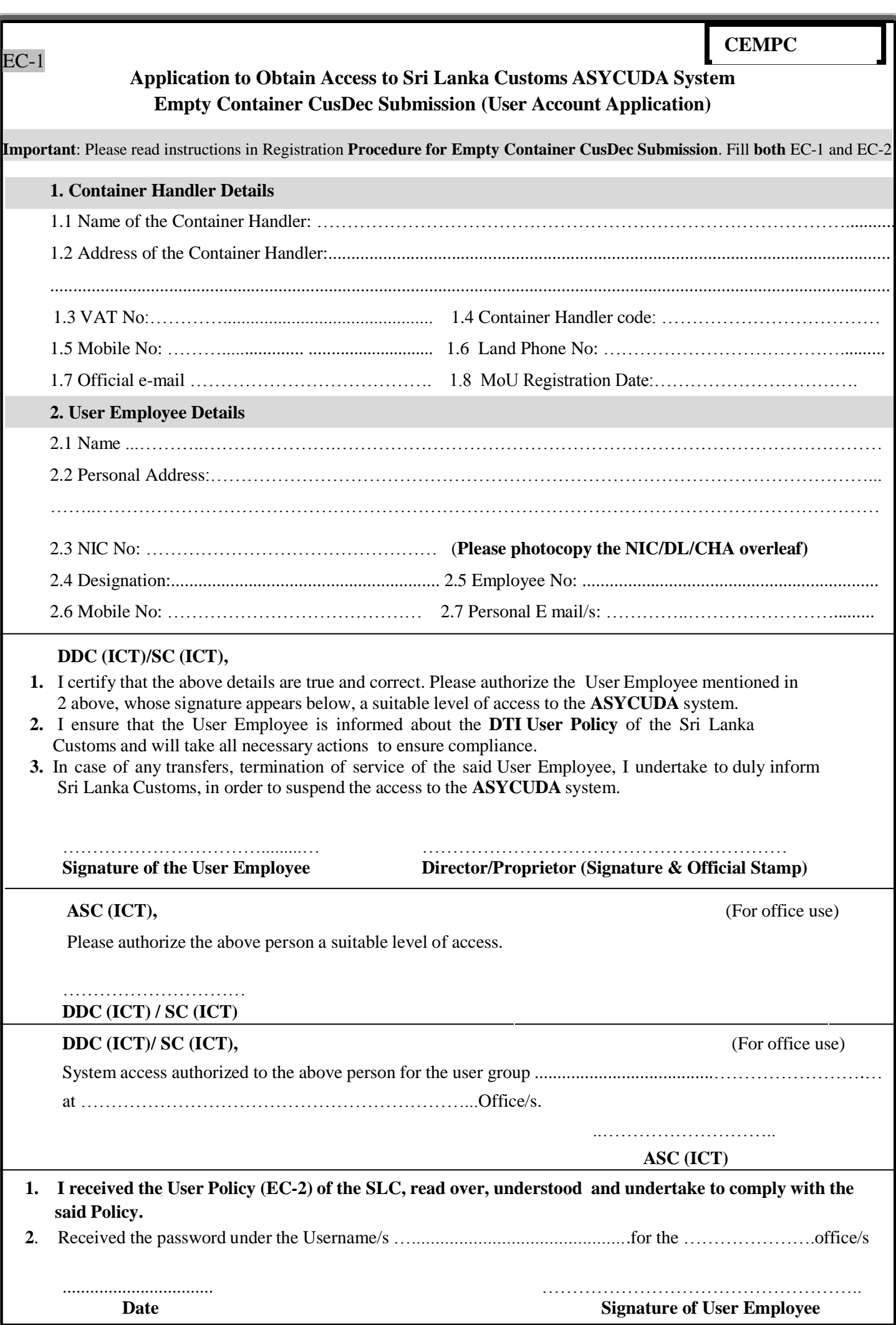

# **DTI User Policy of the Sri Lanka Customs (SLC)**

#### **General**

- 1. The DTI User, a person authorized by the Container Handler to access ASYCUDA System (herein after called as User), will be issued a Username (User ID) protected by a confidential Password known only to the said User.
- 2. Users are responsible for protecting confidentiality of user identification and passwords.
- 3. Users are required to enter their username and password in order to log into ASYCUDA System.
- 4. The User **must not share** the Password with anybody else and should avoid writing their password.
- 5. If it is believed that someone else has the knowledge of a user's password, or is using an account other than their own, the password should immediately be changed and ICT Division should be immediately notified.
- 6. If a password is forgotten or needs to be reset, the Users must then contact the ICT with an authorization letter from the Authorized Signatory.
- **7.** Passwords should not be sent via e-mail.
- 8. From time to time SLC may post new terms of service that will become binding and it is the responsibility of the users to periodically check for new Terms of Service.

## **Password Requirements**

- 1. It must have a minimum of eight (8) characters
- 2. It must not contain all or part of the user's account name
- 3. It must contain characters from at least three of the following four categories:
	- a) English Uppercase characters (A through Z)
	- b) English Lowercase characters (a through z)
	- c) At least one number (0-9)
	- d) Non-alphanumeric characters (example:!, \$, #, %,^)
- 4. Never use a person's name or any word that could be found in the dictionary. Breaking up words with special characters or numbers is an easy way to avoid this.

## **Legislative Obligations :**

**Any violations of provisions of the Computer Crimes Act No. 24 of 2007 and other relevant Acts may result in prosecution of the offender in terms of the provisions of the said acts.**

Date ………………………….. Signature of User Employee

…………………………….

#### EC-2